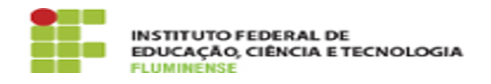

## [FAQ] Como posso fazer parte das listas de e-mail automatizadas geral e do meu campus?

14/05/2024 20:01:03

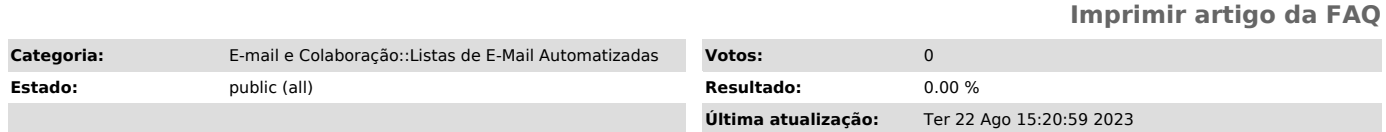

*Palavras-chave*

listas institucionais de e-mail automatizadas; listas; e-mail ; automatizadas; automatizado; fazer

*Procedimento (público)*

Os servidores componentes das listas são incluídos de forma automática nas mesmas com base em seu campus de exercício.